## **TS1-PK – GETTING STARTED GUIDE**

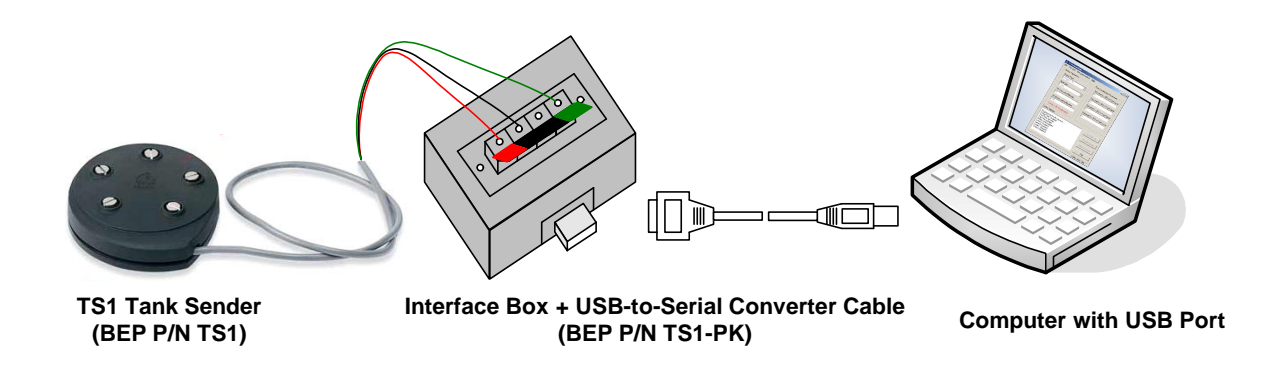

- **EXECT** Install a 9V battery (not supplied) in the Interface Box.
- **Download and install the USB to Serial Converter drivers from the** BEP Marine website.
- **Connect the USB to Serial Converter between your Personal** Computer and the Interface box.
- Connect a Tank Sender to the Interface Box.
- **Download and install the TS1-PROGRAMMER software from the** BEP Marine website.
- Run the TS1-PROGRAMMER software and follow the on screen directions.

The latest documentation and software can be found on our website at:

www.bepmarine.com

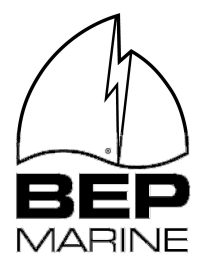

BEP MARINE 13 Tarndale Grove Albany, Auckland, N.Z. Ph: +64 9 415 7261 Fax: +64 9 415 9327 www.bepmarine.com

INST-TS1-PK 15/11/2007